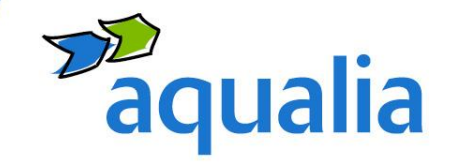

# **User guide for presentations**

Aqualia corporate format

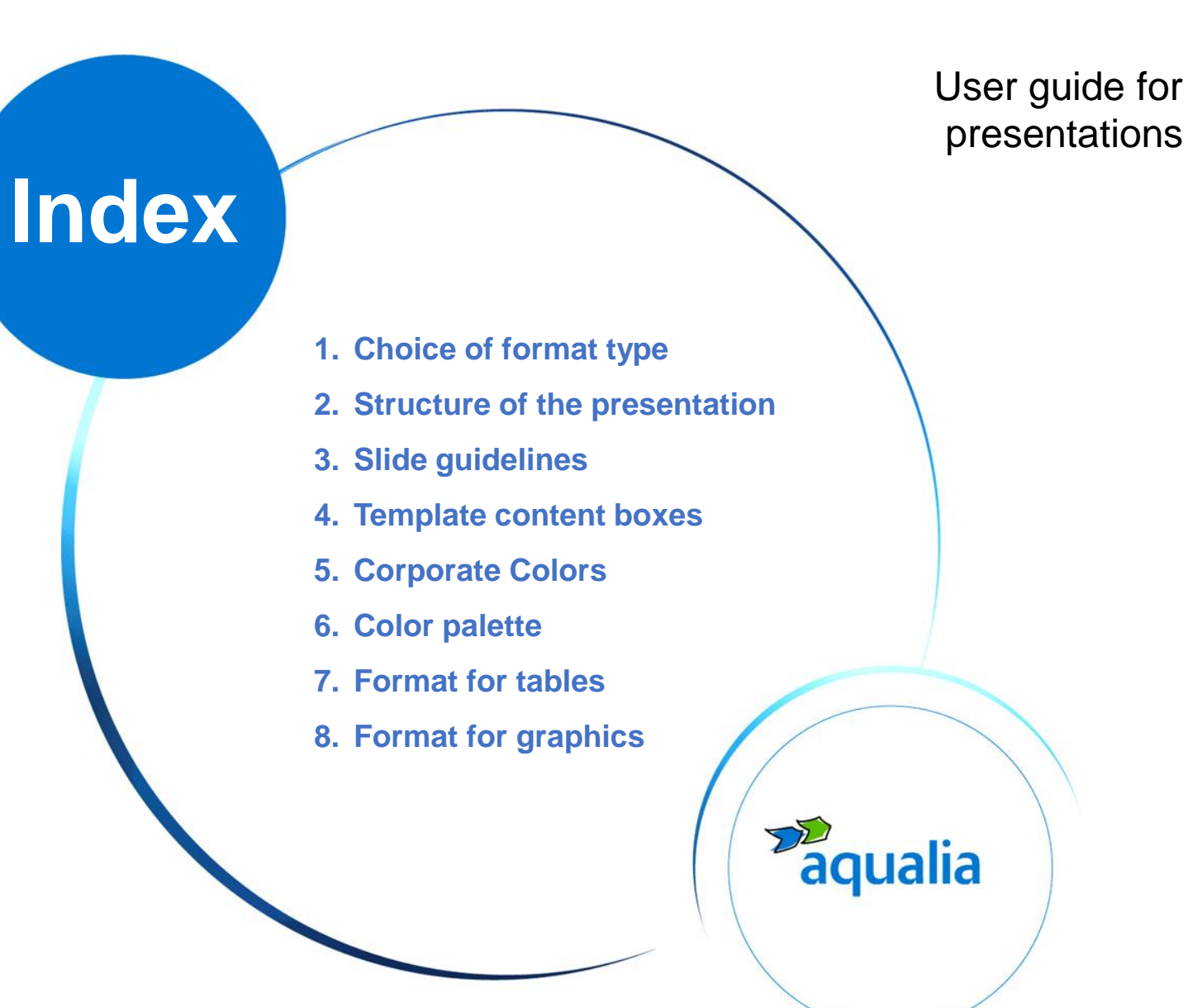

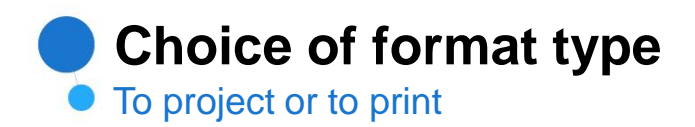

Before you start we must choose the type of support on which the presentation will be used:

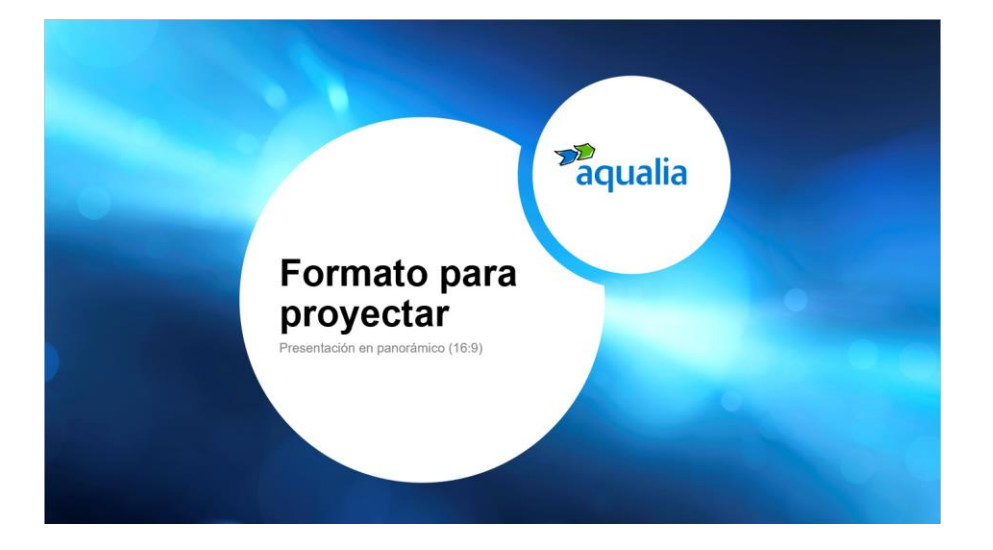

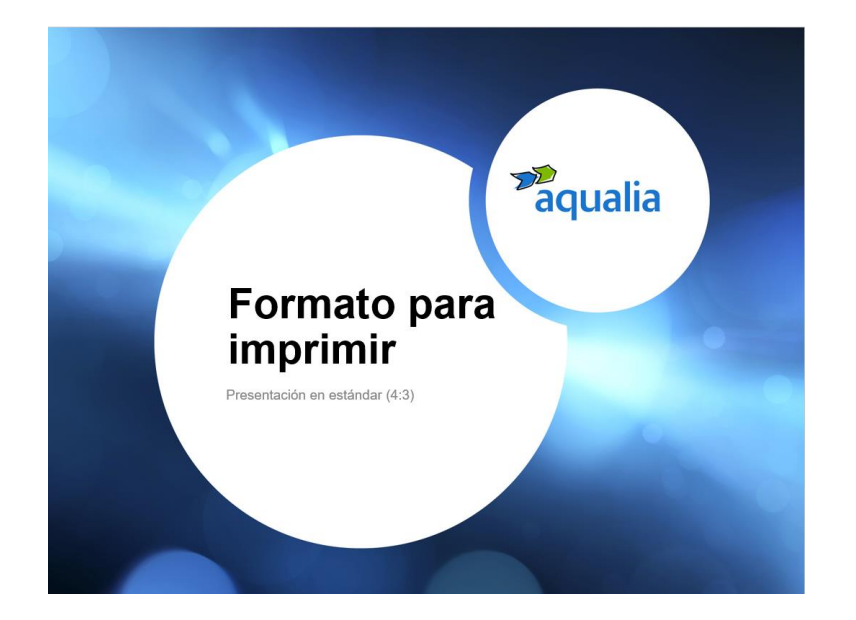

aqualia

**Format to project** Panoramic presentation Size 16:9

**Format to print** Standard presentation Size 4:3

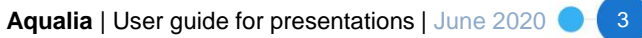

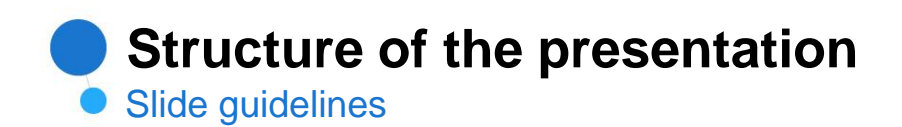

Presentations should be constructed according to the following slide guidelines:

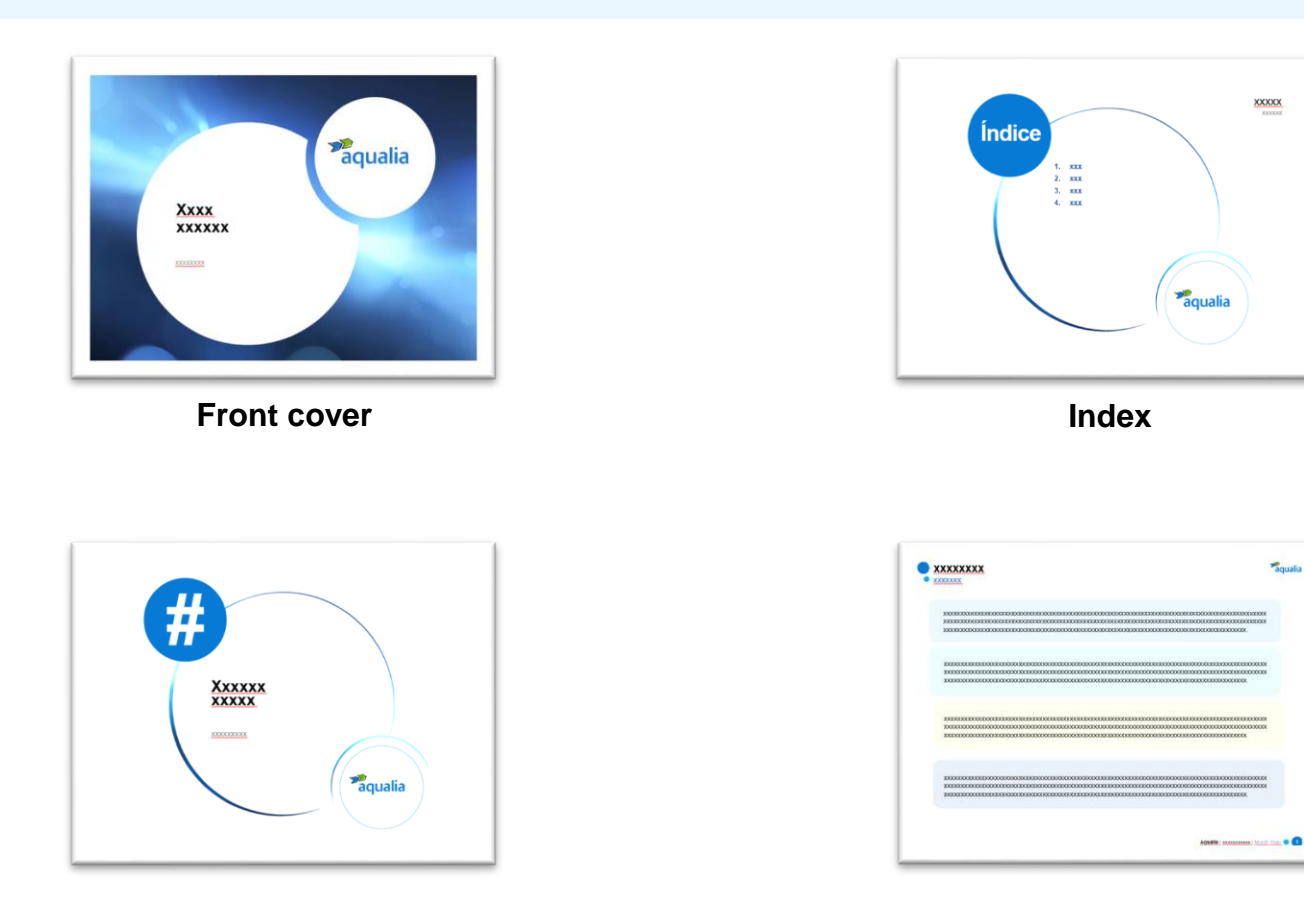

4

Paqualia

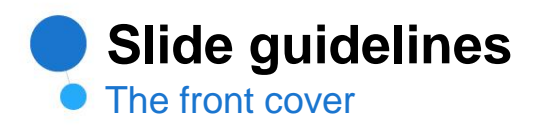

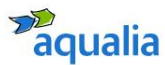

For the front cover we will always use Arial font (in lowercase) with the following characteristics:

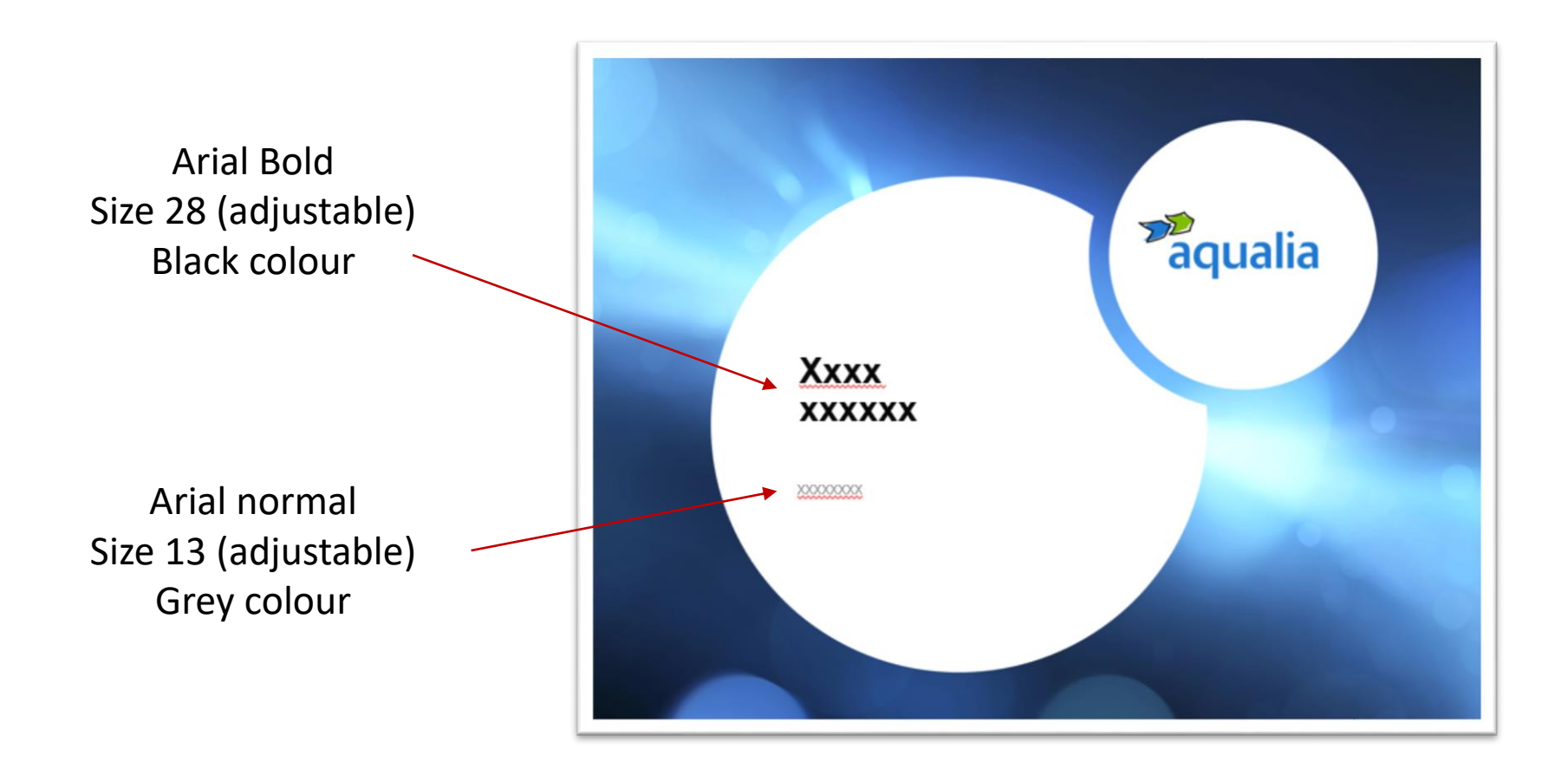

5

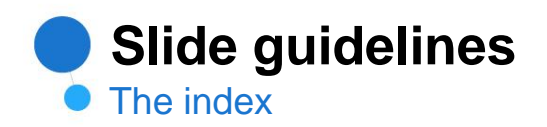

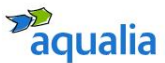

6

In the index we will number the different sections of the presentation and follow the following guidelines:

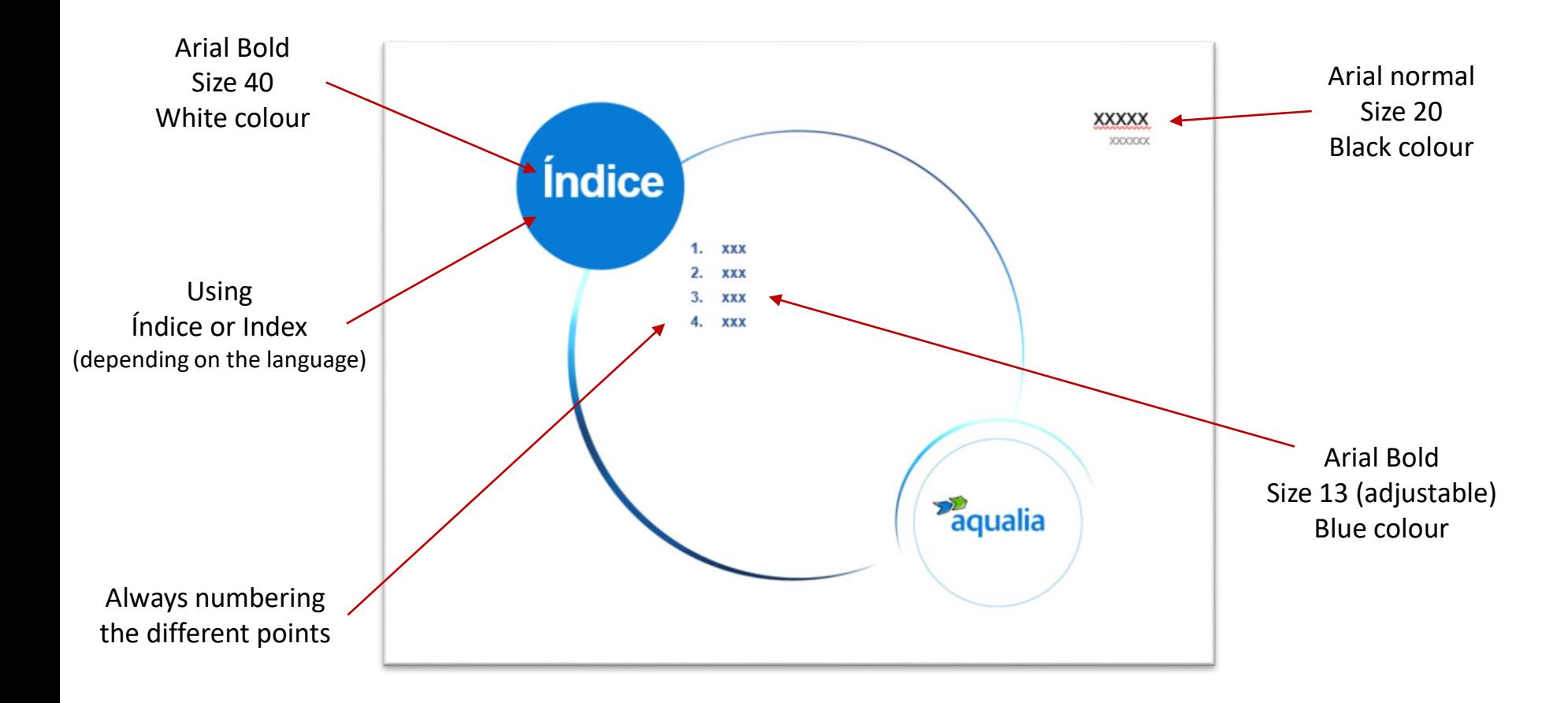

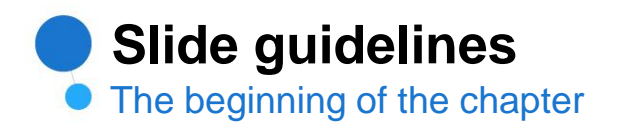

To delimit the chapters, a numbered "cover page" will be added at the beginning of each chapter, with the subject to be dealt with, with the following characteristics:

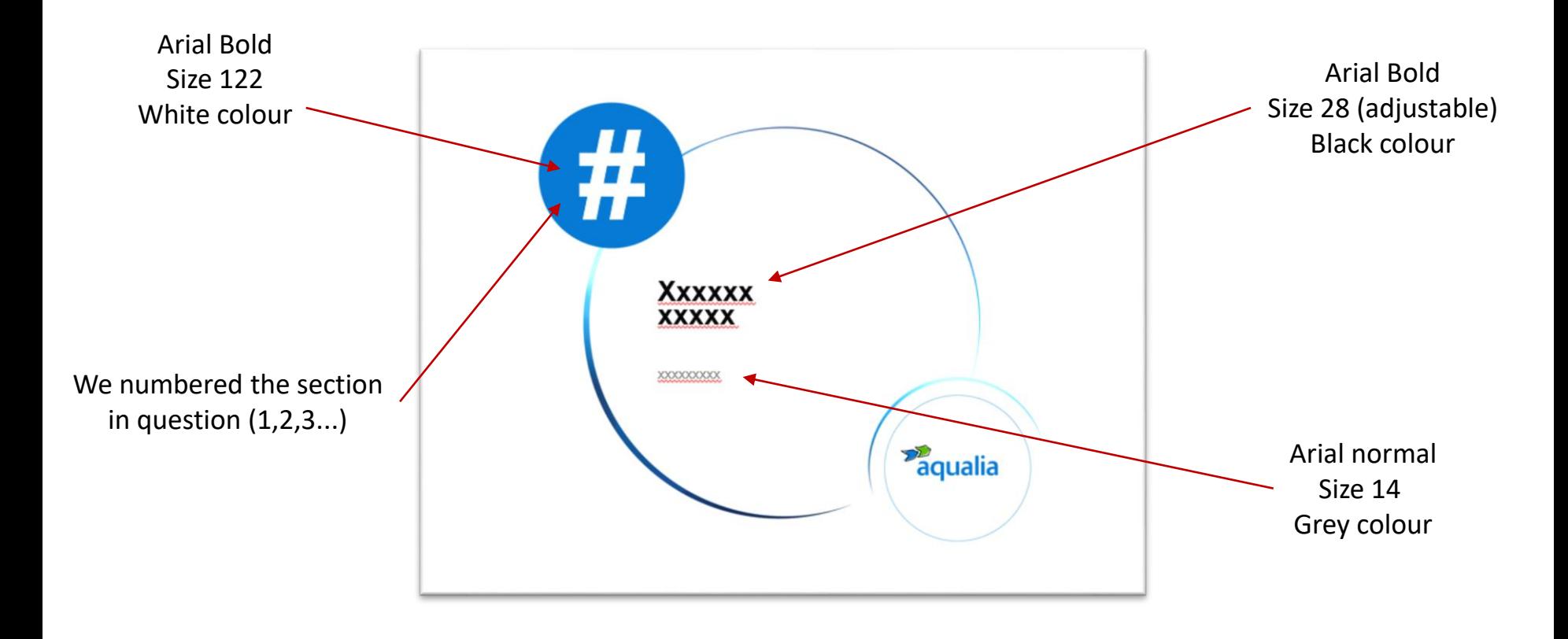

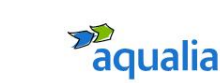

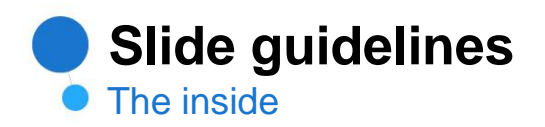

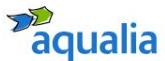

The inside of the presentations should be built respecting the following style guidelines:

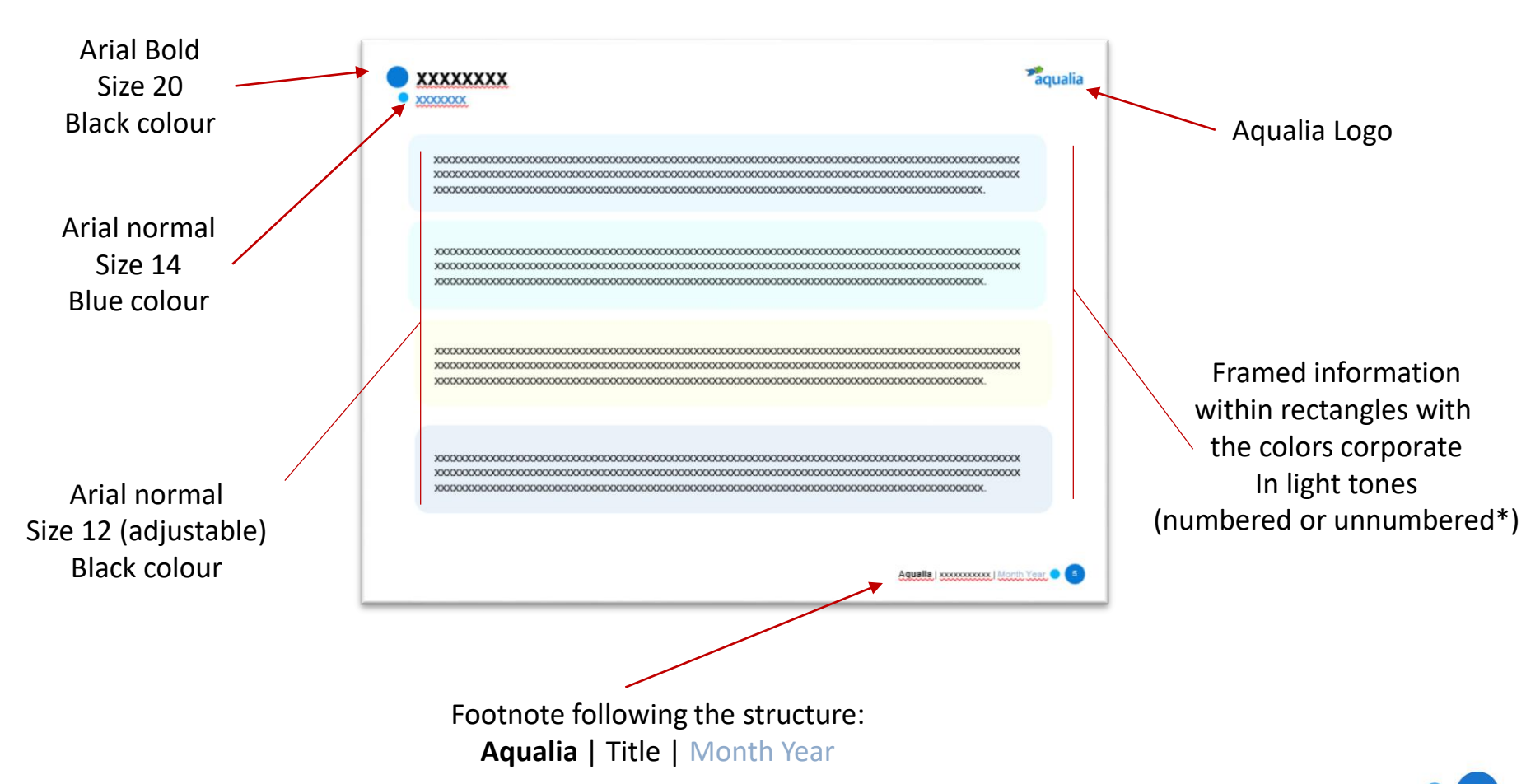

## **Template content boxes**

Examples of how to present the information inside the presentation

Xxxxxxxxxxxxxx xxxxxxxxxxx xxxxxxxxxxx xxxxxxxx xxxxxxxxxx xxxxxxx xxxxxx Xxxxxxxxxxxxxx xxx xxxxxxxxxxx xxxxxxxxxxx xxxxxxxx **xxxxxxxxxx xxxxxxx** xxxxxx Xxxxxxxxxxxxxx xxxxxxxxxxx xx xxxxxxxxxxxxx xxxxxxxx xxxxxxxxxx xxxxxxx xxxxxx Xxxxxxxxxxxxxx xxxxxxxxxxx xxxxxxxxxxx xxxxx

Xxxxxxxxxxxxxx xxxxxxxxxxx xxxxxxxxxxx xxxxxxxx xxxxxxxxxx xxxxxxx xxxxxx Xxxxxxxxxxxxxx **xxxxxxxxxxxxxxx xxxxxxxxxxx xxxxxxxx** xxxxxxxxxx xxxxxxx xxxxxx Xxxxxxxxxxxxxx xxxxxxxxxxx xxxxxxxxxxxxx xxxxxxxx xxxxxxxxxx xxxxxxx xxxxxx Xxxxxxxxxxxxxx xxxxxxxxxxx xxxxxxxxxxx xxxxxxxx

Xxxxxxxxxxxxxx xxxxxxxxxxx xxxxxxxxxxx xxxxxxxx xxxxxxxxxx xxxxxxx xxxxxx Xxxxxxxxxxxxxx xxxxxxxxxxxxxxx xxxxxxxxxxx **xxxxxxxx xxxxxxxxxx xxxxxxx** xxxxxx Xxxxxxxxxxxxxx xxxxxxxxxxx xxxxxxxxxxx xxxxxxxx xxxxxxxxxx xxxxxxx xxxxxx Xxxxxxxxxxxxxx xxxxxxxxxxx xxxxxxxxxxx xxxxxxxx

Xxxxxxxxxxxxxx xxxxxxxxxxx xxxxxxxxxxx xxxxxxxx xxxxxxxxxx xxxxxxx xxxxxx Xxxxxxxxxxxxxx xxxx xxxxxxxxxxx **xxxxxxxxxxx xxxxxxxx xxxxxxxxxx xxxxxxx** xxxxxx Xxxxxxxxxxxxxx xxxxxxxxxxx xxxxxxxxxxx xxxxxxxx xxxxxxxxxx xxxxxxx xxxxxx Xxxxxxxxxxxxxx xxxxxxxxxxx xxxxxxxxxxx xxxxxxxx xxxxxxxxx xxxx

Arial normal Size 12 (adjustable) Black colour

Text can be highlighted in bold within the paragraphs

### **Template content boxes**

Examples of how to present the information inside the presentation

### **1 2**

Xxxxxx xxxxxx xxxxxx xxxx xx xxx xxxxxxx xxxx xxxxxxxx xxxxxx xxxx xxx xxx xxxxxx xxxx xxxx xxxxx **xxxxx xxxxx xxxx xxxxxxxxxxxxxxx** xxxx xxx xx xxx xxxxxxxxxx xxxx xxxxx xxxxx.

Xxxxxx xxxxx xxxxxx xxxxx xxxxxxxxxx xxxx **xxxxxxxx xxxxxx xxxx xxx xxx xxxxxx xxxx xxxx xxxxx x**xxxx xxxxx xxxx xxxxx xxxxxxxxxxxxxxx xxxx xxx xx xxx xxxxxxxxxx xxxx xxxxx xxxxx.

**3 4**

Xxxxxx xxxxxx xxxxxx xxxx xx xxx xxxxxxx xxxx **xxxxxxxx xxxxxx** xxxx xxx xxx xxxxxx xxxx xxxx xxxxx xxxxx xxxxx xxxx xxxxxxxxxxxxxxx xxxx xxx xx xxx xxxxxxxxxx xxxx xxxxx xxxxx.

Xxxxxx xxxxxx xxxxxx xxxx xx xxx xxxxxxx xxxx xxxxxxxx xxxxxx xxxx xxx xxx xxxxxx xxxx xxxx xxxxx **xxxxx xxxxx** xxxx xxxxxxxxxxxxxxx xxxx xxx xx xxx xxxxxxxxxx xxxx xxxxx xxxxx.

Arial normal Size 12 (adjustable) Black colour

Each rectangle is listed with a colored circle solid and the number in white

Text can be highlighted in bold within the paragraphs

### **Template content boxes**

Examples of how to present the information inside the presentation

aqualia

Xxxxxx xxxxxx xxxxxx xxxx xx xxx xxxxxxx xxxx **xxxxxxxx xxxxxx xxxx xxx xxx xxxxxx xxxx xxxx xxxxx xxxxx** xxxxx xxxx xxxxxxxxxxxxxxx xxxx xxx xx xxx xxxxxxxxxx xxxx xxxxx.

**1 2**

Xxxxxx xxxxxx xxxxxx xxxx xx xxx xxxxxxx xxxx xxxxxxxx **xxxxxx xxxx xxx xxx xxxxxx** xxxx xxxx xxxxx xxxxx xxxxx xxxx xxxxxxxxxxxxxxx

xxxx xxx xx xxx xxxxxxxxxx xxxx xxxxx.

> Each rectangle is listed with a colored circle solid and the number in white

Xxxxxx xxxxxx xxxxxx xxxx xx xxx xxxxxxx xxxx xxxxxxxx xxxxxx xxxx xxx xxx xxxxxx xxxx xxxx xxxxx **xxxxx xxxxx** xxxx xxxxxxxxxxxxxxx xxxx xxx xx xxx xxxxxxxxxx xxxx xxxxx xxxxx.

**4**

Xxxxxx xxxxxx xxxxxx xxxx xx xxx xxxxxxx xxxx xxxxxxxx xxxxxx xxxx xxx xxx **xxxxxx xxxx xxxx xxxxx xxxxx** xxxxx xxxx xxxxxxxxxxxxxxx xxxx xxx xx xxx xxxxxxxxxx xxxx xxxxx xxxxx.

Text can be highlighted in bold within the paragraphs

Arial normal Size 12 (adjustable) Black colour

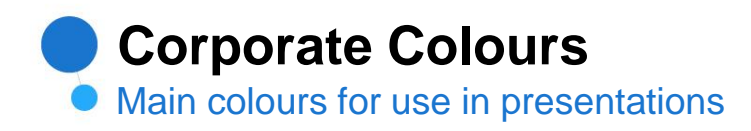

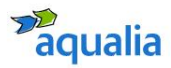

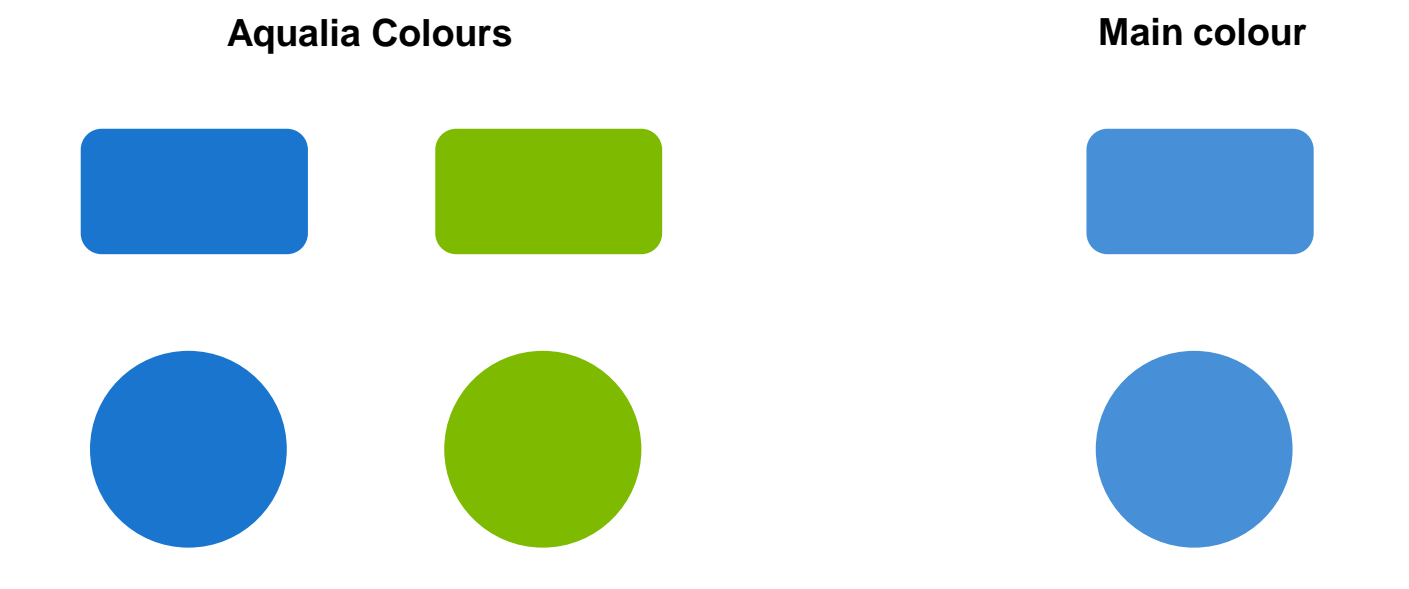

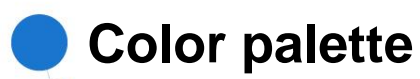

Allowed colours for use in presentations

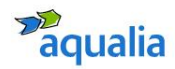

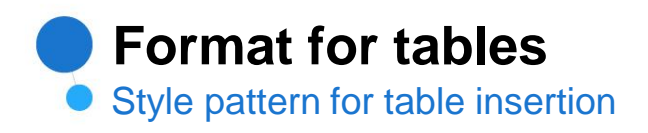

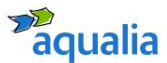

When adding tables, style guidelines must be followed according to the typography and corporate colours:

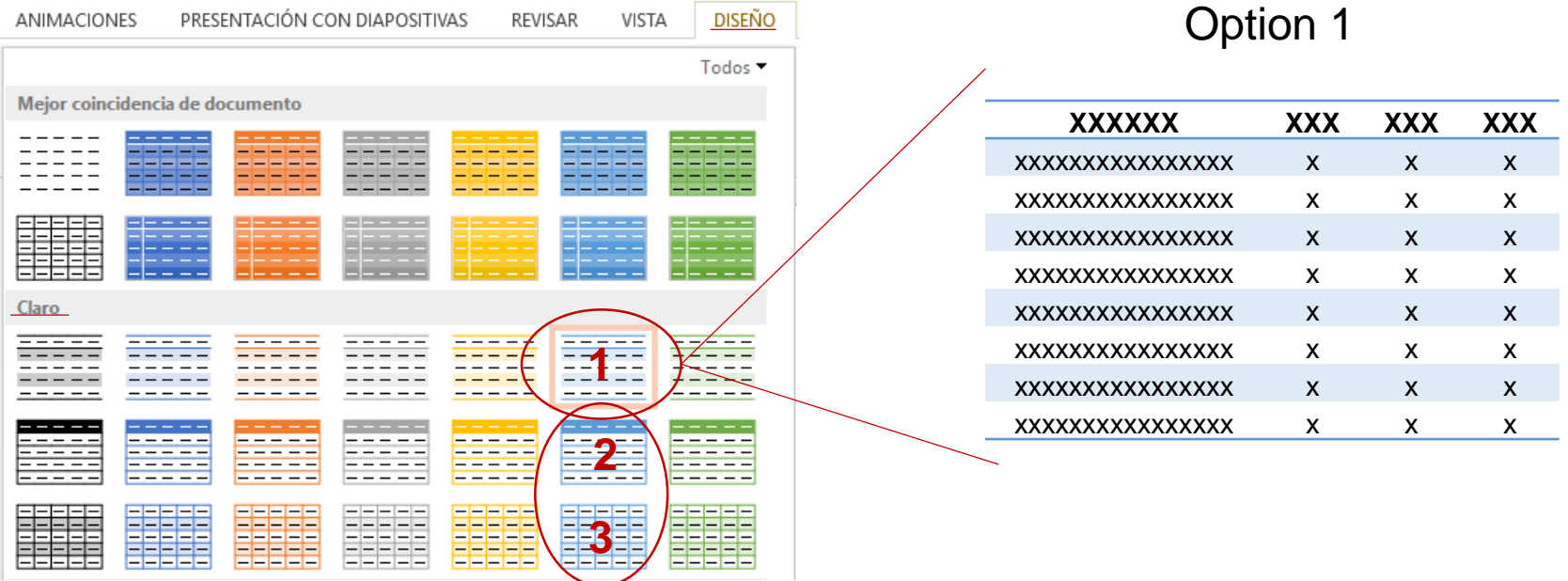

We will use the **light blue tones** within the **design tab** that appear when we double-click on the added table. **Option 1** will **always** be used, although otherwise, we can use option 2 or 3, depending on the type of table you want to add.

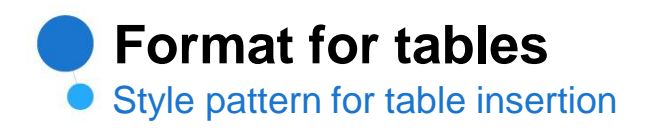

When adding tables, style guidelines must be followed according to the typography and corporate colours:

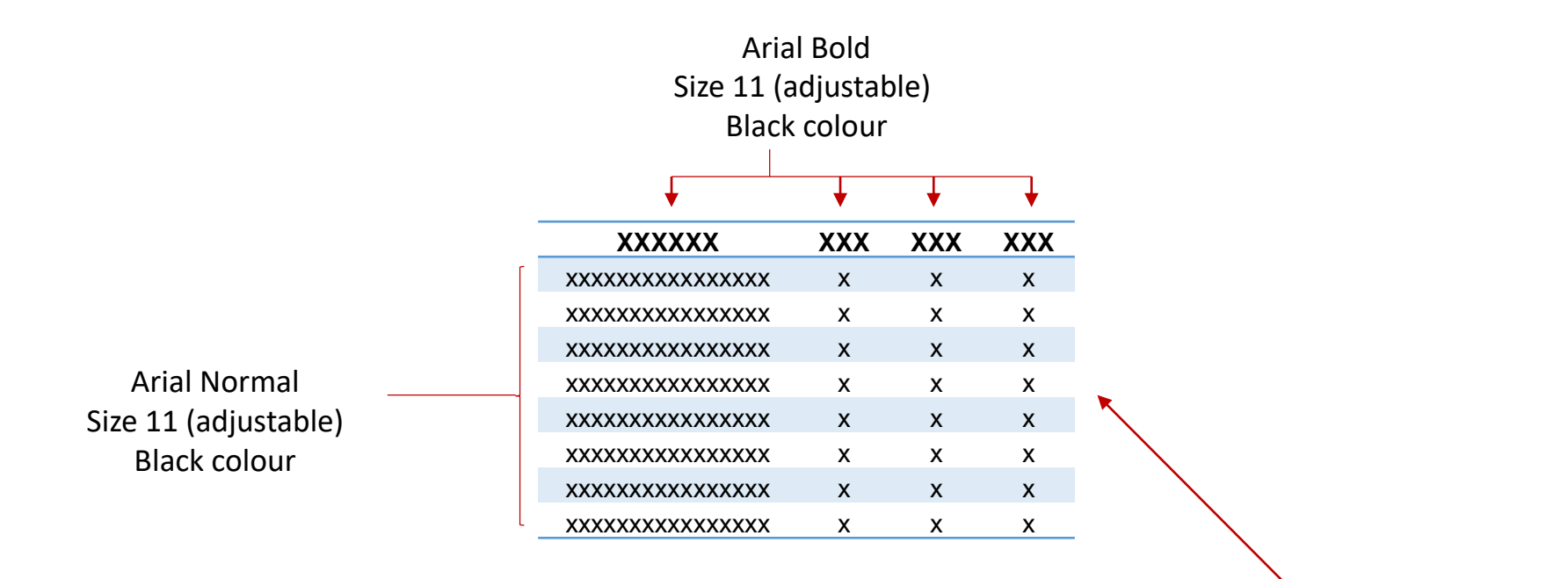

Bicolour board style for differentiate the data with easier access

aqualia

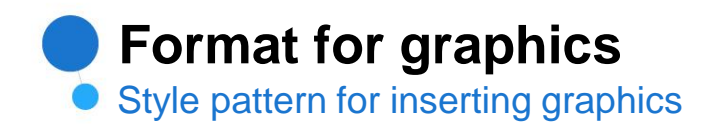

When adding graphics, it must be done respecting the style guidelines according to the typography and corporate colors:

#### Examples of graphics:

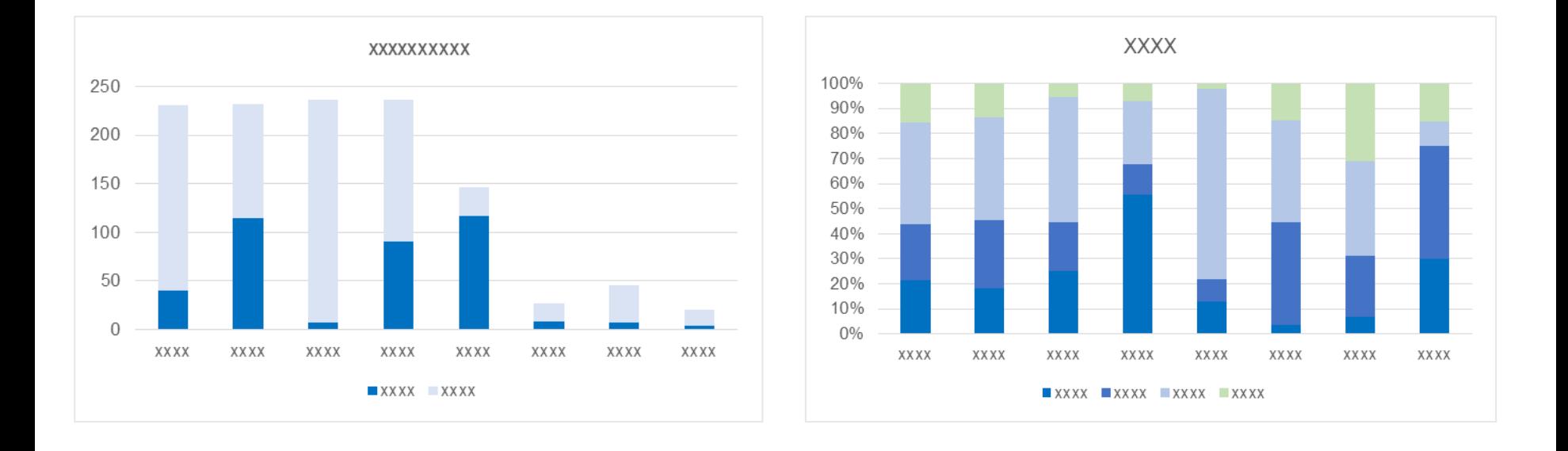

The type of graphic best suited to the needs can be used to present the data, but always using the **typography** and **corporate colours**

agualia

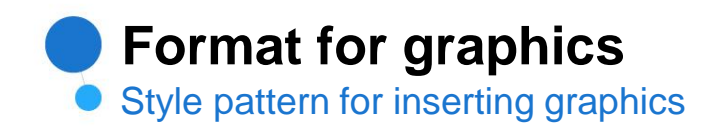

When adding graphics, style guidelines must be followed according to the typography and corporate colours:

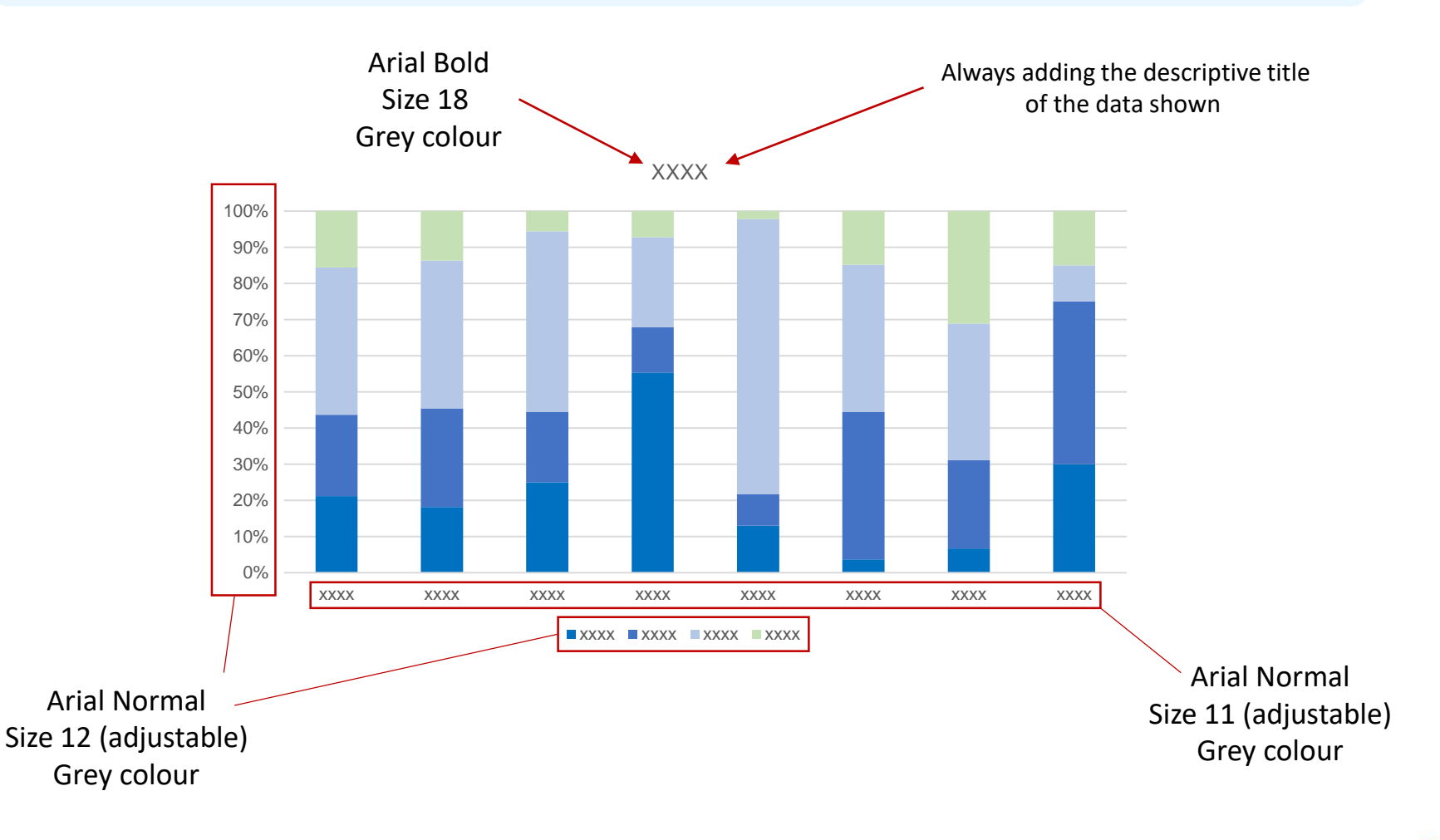

aqualia